## LEADS Daily Bulletin March 23, 2023

## **NLETS Help Files**

NLETS provides help files for all 50 states for a variety for topics, including driver's license, vehicle registration, VIN information, and CHRI information. These help files should be your first reference when you have a question about making an inquiry through another state or interpreting an out-of-state response.

To access the NLETS help files in LEADS 3.0. From the **Forms Tree** on the left side of the user Mailbox in Messenger. Select NLETS QUERY. NLETS Help is where you will need to go.

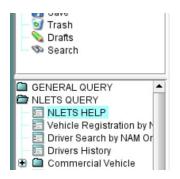

After the help form opens, select a help file by State, Federal, Canadian or NLETS. Users can find the specific state directly by typing the two-digit state code in the "\*Help File" field. Select the dropdown arrow to find the file where help is needed. Users can also scroll all the help files, select the dropdown arrow to see the help file choices for that specific set of files.

|             | A-HELP - NI  | LETS Query Help File                               | . • × |
|-------------|--------------|----------------------------------------------------|-------|
| Head        | ler Informa  | aiton                                              |       |
| <u>O</u> RI |              |                                                    |       |
|             | 1            |                                                    |       |
|             | tate By      | Federal By Canadian By NLETS                       |       |
|             | uired Inform |                                                    |       |
|             |              | AKBASHELP = Alaska Boat & Snowmobile Help File     |       |
|             |              | AKBASHELP - Alaska Boat & Showmobile Help File     |       |
|             |              | AKCORHELP = Alaska Corrections Help File           |       |
|             |              | AKSIRHELP = Alaska Criminal History Help File      |       |
|             |              | AKOLNHELP = Alaska Driver's License Help File      |       |
|             |              | AKPARHELP = Alaska Parole Help File                |       |
|             |              | AKPROHELP = Alaska Probation Help File             |       |
|             |              | AKSORHELP = Alaska Sex Offender Registry Help File |       |
|             | 1            | AKLICHELP = Alaska Vehicle Registration Help File  | -     |

For assistance please contact the Help Desk at 866/LEADS-00.

| Operator's<br>Initials | Date | Operator's<br>Initials | Date | Operator's<br>Initials | Date | Operator's<br>Initials | Date | Operator's<br>Initials | Date |
|------------------------|------|------------------------|------|------------------------|------|------------------------|------|------------------------|------|
|                        |      |                        |      |                        |      |                        |      |                        |      |
|                        |      |                        |      |                        |      |                        |      |                        |      |
|                        |      |                        |      |                        |      |                        |      |                        |      |
|                        |      |                        |      |                        |      |                        |      |                        |      |
|                        |      |                        |      |                        |      |                        |      |                        |      |
|                        |      |                        |      |                        |      |                        |      |                        |      |